**MATLAB helpful hacks**

# **Index Non-Empty Cells in Cell Array**

<http://www.mathworks.com/matlabcentral/answers/42283-index-non-empty-cells-in-cell-array>

```
x = \{1, [], [], []\}; find(\simcellfun(@isempty,x))
```
#### **startup.m**

When MATLAB starts, it will look for a **pathdef.m** file in its startup directory.

Start up folder (in the MATLAB icon | Properties | Start in ) (e.g. D:\Sources\MATLAB) allows controlling different paths and other settings via startup.m file placed in the folder, e.g.:

```
disp('Welcome to physiology analysis...');
set_sources_path; % set additional paths dynamically, e.g.
% addpath(genpath('D:\Sources\MATLAB'));
cd('F:\Data');
edit;
EditorMacro('Alt-Control-h', @createHeaderComment dag);
```

```
dbstop if error
```
## **Exiting loop (for / while -> pause) gracefully**

(i.e., without "ctrl-C" abort)

For example, when paging thru trials:

```
figure('Name','Plot trial','CurrentChar',' ');
for k = 1:length(trial),
...
     drawnow; pause;
    if get(gcf,'CurrentChar')=='q', % pressing "q" will exist the loop, make
sure focus is on the figure!
         break;
    end
     clf;
end
```
### **Finding indices between two vectors of start and end indices, using arrayfun**

Assume we have two vectors, repeated segments start idx, and repeated segments end idx, and we

```
Last update:
2022/12/29 07:15 matlab:matlab_helpful_hacks http://dag.dokuwiki.dpz.lokal/doku.php?id=matlab:matlab_helpful_hacks&rev=1454352007
```
want to find all indices between each pair.

```
idx =[repeated_segments_start_idx(segments2remove_idx):repeated_segments_end_idx(
segments2remove_idx)] % DOES NOT WORK, OF COURSE!
idx =cell2mat(arrayfun(@colon,repeated_segments_start_idx,repeated_segments_end_i
dx,'UniformOutput',false)); % WORKS!
```
#### **Maximize figure window**

**[set](https://www.mathworks.com/help/matlab/ref/set.html)**(**[gcf](https://www.mathworks.com/help/matlab/ref/gcf.html)**,'units','normalized','outerposition',[0 0 1 1]);

From: <http://dag.dokuwiki.dpz.lokal/>- **DAG wiki**

Permanent link: **[http://dag.dokuwiki.dpz.lokal/doku.php?id=matlab:matlab\\_helpful\\_hacks&rev=1454352007](http://dag.dokuwiki.dpz.lokal/doku.php?id=matlab:matlab_helpful_hacks&rev=1454352007)**

Last update: **2022/12/29 07:15**

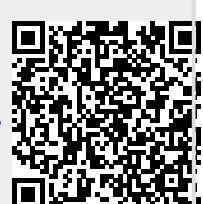